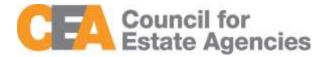

# Council for Estate Agencies (CEA) Continuing Professional Development System

### User Guide – Estate Agents

W.e.f. 1 Oct 2019 (Version 4.0)

# Change Document History

| Version | Date           | Description                                                                                                    |
|---------|----------------|----------------------------------------------------------------------------------------------------|
| 1.0     | 3 Mar 2017     | Initial Release                                                                                                    |
| 2.0     | 18 Aug 2017    | Removed Submission of Attendance for Core CPD Activities by KEO/Authorised User                                                       |
| 3.0     | 07 August 2018 | Addition of Approve/Reject Attendance in Attendance<br>Management and CPD Overall Fulfilment section in CPD<br>Requirement Monitoring |
| 4.0     | 07 July 2019   | Changes for the new CPD framework, wef 1 Oct 2019                                                                                     |

# Table of Contents

| 1 Introduction                             | 3  |
|--------------------------------------------|----|
| 1.1 My CPD Portal                          | 3  |
| 1.2 Key Executive Officers/Authorised User | 3  |
| 2 Login                                    | 4  |
| 2.1 Login functionality                    | 4  |
| 3 Attendance Management                    | 7  |
| 3.1 Submit New Attendance                  | 8  |
| 3.2 Batch Upload Attendance                | 10 |
| 3.3 View Attendance Record                 | 12 |
| 3.4 Approve/Reject Attendance Record       | 14 |
| 3.5 Search Attendance Record               | 14 |
| 3.6 Delete Attendance Record               | 15 |
| 3.7 Export Attendance Record               | 15 |
| 3.8 View 13-18 Attendance                  | 17 |
| 3.9 View Archived Attendance               | 19 |
| 4 CPD Requirement Monitoring               | 20 |
| 4.1 CPD Requirement                        | 20 |
| 4.2 View 13-18 CPD Requirement             | 22 |
| 4.2.1 CPD 1 Requirement                    | 24 |
| 4.2.2 CPD 2 Requirement                    | 25 |
| 4.2.3 CPD Overall Fulfilment               | 28 |
| 4.3 View Archived CPD Requirement          | 30 |

## 1 Introduction

### 1.1 My CPD Portal

"My CPD Portal" is a common platform to

- Allow course providers to introduce new courses and seek approval from CEA to conduct them;
- Keep course providers updated on their application status via the system or via email notifications depending on their roles. Each role has its own specific notification;
- Allow course providers to update and add course dates/sessions and trainers for approved courses;
- Allow course providers to correspond with CEA Administrators through an inbox;
- Allow Salespersons/KEOs to store and track CPD attendance records;
- Allow Salespersons/KEOs to track CPD requirement fulfilment status;
- Allow KEOs to approve non-core CPD courses taken by their salespersons; and
- Allow the syncing of CPD requirement fulfilment data with EAS system for renewal process

### 1.2 Key Executive Officers/Authorised User

The Key Executive Officers (KEOs) and their authorised users can use this system to:

- Submit the KEO's Generic Competencies Courses CPD attendance records;
- Submit the salespersons' Generic Competencies Courses CPD attendance records;
- Approve the Generic Competencies Courses CPD attendance records submitted by the salespersons; and
- Monitor the CPD fulfilment of the salespersons under the Estate Agent.

## 2 Login

### 2.1 Login functionality

You can login to the CPD System via <u>www.cea.gov.sg/cpd</u>. Click on the login tab on the right side of the top bar as shown below:

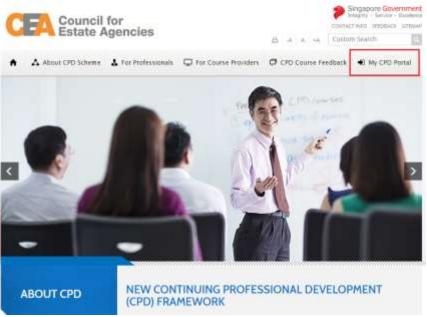

Figure 1: CPD Microsite – Login tab

Login option landing page will be displayed to choose to login with SingPass or CorpPass.

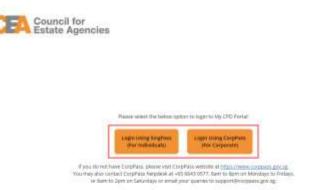

Figure 2: SingPass and CorpPass Login Option Landing Page

Choose CorpPass to login, and key in your UEN/Entity ID, CorpPass ID and Password as shown below:

| CorpPass                          |                                                                                                    | Singapore Government<br>Integrity - Service - Excellence<br>A A B Contact Us   Feedback   Sitemap   FAQ |
|-----------------------------------|----------------------------------------------------------------------------------------------------|----------------------------------------------------------------------------------------------------|
|                                   | NLY login method for corporate transactions<br>with more than 140 government digital services. Register fo |                                                                                                    |
|                                   | Log in with CorpPa                                                                                         | ISS                                                                                                    |
|                                   | UEN/ENTITY ID                                                                                              | Ø                                                                                                    |
|                                   | CORPPASS ID                                                                                                | Ø                                                                                                    |
|                                   | Password                                                                                                   | 0                                                                                                    |
|                                   | Remember Entity ID Forgot Entity / CorpPass ID or Pasaword                                                 | Ø                                                                                                    |
|                                   | Cancel Login •                                                                                             | E.                                                                                                    |
|                                   | Don't have a CorpPass Account?<br>Get Started                                                              |                                                                                                    |
| Privacy Statement   Terms of Like | Rate this Weinste                                                                                          | Last spitered on 07 july 2019<br>© 2010 Gostmanness of Singapore                                        |

Figure 3: CorpPass Login Page

Once logged in, you will see the dashboard below if you have multiple roles in the CPD System e.g. as Course Provider or KEO. Please refer to **Figure 4** for the dashboard that you will see. For multi-role users, please select the "**KEO**/ **Authorised User**" tab if you wish to log in as a **KEO or Authorised User**. You will be directed to the dashboard shown in **Figure 5**.

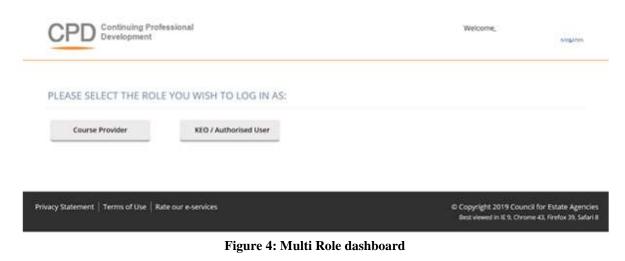

On the dashboard, the KEO or Authorised User will be able to view the overall CPD fulfilment status of all the salespersons in their Estate Agent.

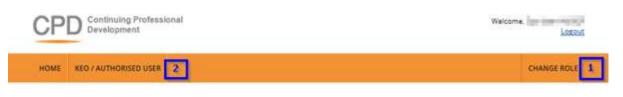

### DASHBOARD

| a User                | Details                                                        | CPD Details                                                                                                    |
|-----------------------|----------------------------------------------------------------|----------------------------------------------------------------------------------------------------|
| N<br>KEO/Auth<br>User | tration<br>lumber<br>horised<br>r Name                         | Votal Number of Salespersons in my EA: 0<br>Total CPD Credits Fulfilment - Pass: 0<br>Total CPD Credits Fulfilment - Fail: 0<br>Total CPD Credits Fulfilment - Ongoing: 0                                                                                                    |
| Industry Joi          | in Date 01 January<br>2011<br>In Start 01 January<br>Date 2012 | CPD Credits<br>Fulfill 4P and 2G Credits between 1st Oct (previous year) to 30 Sep (current year)<br>View Records                                                                                                    |
| Registrati            | ion End 31<br>Date December<br>2019                            | CPD 19-20<br>Pass 0<br>Fail 0<br>Ongoing 0                                                                                                    |
|                       |                                                                | Note: The Council for Estate Agencies (CEA) is implementing a new CPD Framework with effect from 1 October 2019: CPD2 Requirement will be waived for this transitional period of 2018/2019 CPD cycle, hence you will see CFD2 status as "Pass". Please refer to our website to find out more details on the new CPD Framework and the CPD fulfilment requirements. |

Privacy Statement | Terms of Use | Rate our e-services

© Copyright 2019 Council for Estate Agencies Best viewed in IE 9. Chrome 43. Firefox 39. Safari 8

View More 🔶

Figure 5: KEO/ Authorised User Dashboard

### **Description:**

1. Change Role

If you want to switch the dashboards e.g. from KEO dashboard to Course Provider dashboard, click this tab and you will be directed back to the multi-roles dashboard.

#### 2. KEO/ Authorised User

Click on this tab to view Attendance Management or CPD Requirement Monitoring

3. User Details and CPD Details

The User Details panel displays the registration details of the KEO. The CPD Details panel shows:

- The total number of salespersons under this Estate Agent
- The total number of salespersons that fulfilled and did not fulfil the Credit Fulfilment. Click **View Records** to view the detailed records of the SPs under this Estate Agent.

#### 4. Recent Attendance Submission

This panel shows the recent attendance submissions made. Click **View More** to go the **Attendance Management** page. You will be directed to the page shown in **Figure 7**.

## 3 Attendance Management

This function is for the KEO/ Authorised User to:

- Submit attendance for Generic Competencies courses for the KEO;
- Submit attendance for Generic Competencies courses for their salespersons; and
- Approve the Generic Competencies attendance records submitted by their salespersons.

To access the Attendance Management page, click KEO/Authorised User >> Attendance Management.

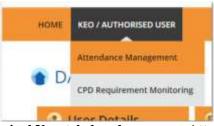

Figure 6: KEO/Authorised User tab dropdown menu: Attendance Management

You will be directed to the page shown in Figure 7.

| Allowed Construction                                                                    |                                                  |                                                                             |                                                                                       |                                                        |                                         |                             |                         |                  |
|-----------------------------------------------------------------------------------------|--------------------------------------------------|-----------------------------------------------------------------------------|---------------------------------------------------------------------------------------|--------------------------------------------------------|-----------------------------------------|-----------------------------|-------------------------|------------------|
| HOME KEO / AL                                                                           | THORISED US                                      | HER                                                                         |                                                                                       |                                                        |                                         |                             |                         | CHANGE RD        |
|                                                                                         |                                                  |                                                                             |                                                                                       |                                                        |                                         |                             |                         |                  |
| ATTENI                                                                                  | DANCE                                            | MANAG                                                                       | EMENT - KE                                                                            | 0                                                      |                                         |                             |                         |                  |
| Submit New At                                                                           | tendance                                         | Batch Upic                                                                  | ad of Attendance                                                                      |                                                        |                                         |                             |                         |                  |
|                                                                                         |                                                  |                                                                             |                                                                                       |                                                        |                                         |                             |                         |                  |
| articipant NRIC                                                                         | 1                                                |                                                                             |                                                                                       | Activity Type                                          | I Al                                    |                             |                         |                  |
| articipant Name                                                                         | • [                                              |                                                                             |                                                                                       | CPD Credits                                            | 3. [                                    |                             |                         |                  |
| Course Title                                                                            | 2                                                |                                                                             |                                                                                       | Status                                                 | 1 AI                                    |                             |                         |                  |
| Jourse Start Date                                                                       | ÷                                                |                                                                             |                                                                                       | Course End Date                                        | 1                                       |                             |                         |                  |
|                                                                                         |                                                  |                                                                             |                                                                                       |                                                        |                                         |                             |                         |                  |
| Search                                                                                  | View 13-18                                       | Attendance                                                                  | View Archived Atta                                                                    | indance                                                |                                         |                             |                         |                  |
| Search                                                                                  | View 13-18                                       | Attendance                                                                  | View Archived Atta                                                                    | indance                                                |                                         |                             |                         |                  |
| Search                                                                                  | View 13-18                                       | Attendance                                                                  | View Archived Atta                                                                    | indance                                                |                                         |                             |                         |                  |
| Search                                                                                  | View 13-18                                       | Attendance                                                                  | View Archived Atto                                                                    |                                                        | white fittee and function               | all he down                 |                         | Export to Excel  |
| Search                                                                                  | View 13-18                                       | Attendance                                                                  | View Archived Atta                                                                    |                                                        | rdy filtered listing                    | will be exports             | •                       | Export to Excel  |
|                                                                                         | View 13-18                                       | Attendance                                                                  | View Archived Atta                                                                    |                                                        | rdy fillered listing                    | will be exports             | - 0                     | Export to Excel  |
| Notice :<br>Pending Approval :                                                          | Attendance 11                                    | ecord is pending a                                                          | sproval by XEQ                                                                        | 0                                                      |                                         |                             |                         |                  |
| Notice :<br>Pending Approval :<br>Pending : Attendan                                    | Attendance n                                     | ecord in pending a<br>not been counted                                      |                                                                                       | 0                                                      |                                         |                             |                         |                  |
| Notice :<br>Pending Approval :<br>Pending : Attendan                                    | Attendance n                                     | ecord in pending a<br>not been counted                                      | pproval by KEQ<br>(towards salesperson's 0                                            | 0                                                      |                                         |                             |                         |                  |
| Notice :<br>Pending Approval :<br>Pending: Attendan<br>calendar days and                | Attendance n<br>cerecord has<br>will then coun   | ecord in pending a<br>not been courbed<br>t towards salespe<br>Participants | oproval by KEO<br>I towards salesperson's C<br>roon's CPD fulfilment                  | D<br>D fulfilment and can b<br>Course Start            | e deleted. Status                       | awill be change<br>Activity | ed to "Comp             | slated" within 3 |
| Notice :<br>Pending Approval :<br>Pending : Attendian<br>calendar days and<br>Action Pa | Attendance to<br>ce record has<br>will then coun | ecord is pending a<br>not been counted<br>it towards safespe                | poroval by XEO<br>I towards salesperson's C<br>roon's CPD Full/Imment<br>Course Title | OF<br>CPD fulfilment and can b<br>Course Start<br>Data | e deleted. Statue<br>Course End<br>Date | cavil be change             | ed to "Corry<br>Credits | cleted" within 3 |
| Notice :<br>Pending Approval :<br>Pending 'Attendan<br>calendar days and                | Attendance n<br>cerecord has<br>will then coun   | ecord in pending a<br>not been courbed<br>t towards salespe<br>Participants | oproval by KEO<br>I towards salesperson's C<br>roon's CPD fulfilment                  | D<br>D fulfilment and can b<br>Course Start            | e deleted. Status                       | awill be change<br>Activity | ed to "Comp             | slated" within 3 |

Figure 7: Attendance Management – KEO/Authorised User

### 3.1 Submit New Attendance

To submit Generic Competencies Attendance record for KEO or Salesperson, click the **Submit New Attendance** button and you will see the pop-up shown in **Figure 8**.

| ATTENDANCE                     | RECORD                 |
|--------------------------------|------------------------|
| Fields indicated with an aster | isk*are compulsory     |
| Participant's NRIC             | :                      |
| Participant's Name             |                        |
| CEA Registration No            |                        |
| Name of EA                     | :                      |
| EA Licence No                  |                        |
| Activity Type                  | : Generic Competencies |
| Generic Category *             | :Select G Category >   |
| Provider Name*                 | :                      |
| Course Title*                  | ·                      |
| Course Start Date *            | :                      |
| Course End Date*               | :                      |
| CPD Credits* @                 | :                      |
| Submit Cano                    | el                     |

Figure 8: Submit New Attendance – KEO/ Authorised User

To update the attendance record:

- 1. Key in the salesperson's **NRIC**. The Salesperson Name, CEA Registration Number, Name of EA and EA Licence No will be auto-populated.
- 2. Select the Generic Category from the drop down list.
- 3. Key in the **course provider's name** in the text box provided.
- 4. Key in the **course title** in the text box provided.
- 5. Fill in the course start date, course end date and credit hours.
- 6. Click **Submit** once you have updated all the fields. There will be a pop-up notification informing that the attendance has been submitted successfully.

The new attendance record will be displayed in the table as shown in **Figure 9** with the status "Pending". KEO/ EA are able to delete the record within 3 calendar days for records that are in "Pending Approval" or "Pending" status. After 3 calendar days, "Pending" records will be changed to "Completed" and credit hours will be recognised towards the salesperson's CPD requirement fulfilment.

Generic Competencies courses submission that is rejected by KEO will have the Rejected- KEO status.

Status

- Pending: The attendance record requires a 3 days lag time before the submission status is changed to Completed and calculated towards the salesperson's records. The Generic Competencies course attendance is being submitted by KEO/ KEO Authorised User, or by salespersons.
- Pending Approval: Generic Competencies courses submission that is pending approval from KEO
- Rejected KEO: Generic Competencies courses submission that is rejected by KEO
- Completed: Submission that is approved by KEO both Professional Competencies and Generic Competencies

| HOME EEO /                         | AUTHORISED US                          |                    |                                         |                 |                                          |  | CHANGE ROLE     |
|------------------------------------|----------------------------------------|--------------------|-----------------------------------------|-----------------|------------------------------------------|--|-----------------|
| ATTCA                              | DANCE                                  |                    | CARNET 12                               | 50              |                                          |  |                 |
| ATTEN                              | NDANCE                                 | MANAG              | EMENT - K                               | EO              |                                          |  |                 |
| Submit New                         | Attendance                             | Batch Uple         | ad of Attendance                        |                 |                                          |  |                 |
| uticipant KRIC                     | E.                                     |                    |                                         | Activity Type   |                                          |  | -               |
| rticipant Name                     | 1 E []                                 |                    |                                         | CPD Credits     | -                                        |  |                 |
| ourse Title                        | : [                                    |                    |                                         | Status          | : AI                                     |  |                 |
| urse Start Date                    | 1                                      |                    | t i i i i i i i i i i i i i i i i i i i | Course End Date | 1                                        |  |                 |
|                                    |                                        | Attendance         | 2                                       | ttendance       |                                          |  |                 |
| Pending Approx<br>Pending : Attend | al ; Attendance re<br>Lance record has | econt is pending a | pprovid 1y/XEO                          |                 | nly filtered integ<br>to belefed. Status |  | Expect to Excel |
| Pending : Attend                   | al ; Attendance re<br>Lance record has | econt is pending a | pproval by REO                          | 0               |                                          |  |                 |

Figure 9: Attendance Record List

### 3.2 Batch Upload Attendance

To update multiple attendance records for Generic Competencies Courses, click **Batch Upload of Attendance** button. The following screen will appear.

X

| ATTENDANCE RECORD UPLOAD                                                                                                    |      |
|----------------------------------------------------------------------------------------------------|------|
| Batch Upload of Attendance Record                                                                                                    |      |
| Please upload only csv file format                                                                                                    |      |
| To get a sample of a CSV file for upload, click here<br>Please follow the format in the sample csv strictly. Delete sample data in row 1 and 2 before uploading the fi | ile. |
| Upload                                                                                                    |      |

Figure 10: Batch Upload of Attendance

#### Steps for Batch Upload of Attendance:

1. Select the attendance file that you wish to upload. Only file format CSV is allowed.

2. Click this link to download a sample of a CSV file if you do not have a CSV file for uploading. Please take note that it is recommended to use the template provided in the sample file, as different template (different column header) may result in uploading error.

3. Key in the required information in the CSV file. The date format should be **DD/MM/YYYY**. Click **"Upload"** to submit the file.

If all the records are successfully uploaded, a notification will appear and the pop up will automatically closed. (Refer to **Figure 11**). But if some records failed to be uploaded, an error notification will appear. (Refer to **Figure 12**). Please take note that if the first record in the csv file fails to be submitted, the rest of the records will not be submitted. Please repeat the above steps 1 to 3 to update the attendance records after correcting the errors.

| latch Upload of At            |                       | Success.                      |  |
|-------------------------------|-----------------------|-------------------------------|--|
| the second core on the format | Deat                  | Records Successfully Uploaded |  |
| a get a sample of a CSV file  | for uploant. click to | n.                            |  |

Figure 11: Batch Upload of Attendance – Success Notification

| -   |                                                                                                    |  |
|-----|----------------------------------------------------------------------------------------------------|--|
| 2.9 | Error Notification Row 2: CEA does not allow repeated submission for the same course within the same CPD cycle, records from row 2 onwards are not submitted |  |

Figure 12: Batch Upload of Attendance – Error Notification Example: Duplicate Record Found

For further details on the error notifications and how to rectify it, please refer to Session 3 Error Notification Handling in Batch Upload.

### 3.3 View Attendance Record

After the attendance is submitted, the record will appear in the table as shown in **Figure 13**. To view the record, click on the  $\Im$  icon beside the record. The attendance record pop up will appear as shown in **Figure 14**.

| HOME KEO/                                                                                                    | ALITHORISED U                                                             | SER                                                                           |                                                                        |                                         |                              |                                        |              | CHANGE ROL       |
|----------------------------------------------------------------------------------------------------|---------------------------------------------------------------------------|-------------------------------------------------------------------------------|------------------------------------------------------------------------|-----------------------------------------|------------------------------|----------------------------------------|--------------|------------------|
| (ISHID) BACK                                                                                                    |                                                                           |                                                                               |                                                                        |                                         |                              |                                        |              |                  |
|                                                                                                    |                                                                           |                                                                               |                                                                        |                                         |                              |                                        |              |                  |
| ATTEN                                                                                                    | DANCE                                                                     | MANAG                                                                         | EMENT - KE                                                             | 0                                       |                              |                                        |              |                  |
| Submit New                                                                                                    | Attendance                                                                | Batch Uplo                                                                    | ad of Attendance                                                       |                                         |                              |                                        |              |                  |
| articipant NRIC                                                                                                    | : [                                                                       |                                                                               |                                                                        | Activity Type                           | : A                          | 1                                      |              |                  |
| articipant Name                                                                                                    | : [                                                                       |                                                                               |                                                                        | CPD Credits                             | : [                          |                                        |              |                  |
| ourse Title                                                                                                    | ÷ [                                                                       |                                                                               |                                                                        | Status                                  | = [A                         | t                                      |              |                  |
| ourse Start Date                                                                                                    | 1                                                                         |                                                                               |                                                                        | Course End Date                         | 1 [                          |                                        | =            |                  |
|                                                                                                    |                                                                           |                                                                               |                                                                        |                                         |                              |                                        |              |                  |
| and the second second s |                                                                           | a statement of the second                                                     | and a second diversity of a second                                     | and how on the                          |                              |                                        |              |                  |
| Search                                                                                                    | View 13-11                                                                | Attendance                                                                    | View Arthlyed Atte                                                     | indance                                 |                              |                                        |              |                  |
| Search                                                                                                    | View 13-13                                                                | l Attendance                                                                  | View Arthived Atte                                                     | indance                                 |                              |                                        |              |                  |
| Search                                                                                                    | View 13-11                                                                | l Attendance                                                                  | View Archived Atte                                                     | indance                                 |                              |                                        |              |                  |
| Search                                                                                                    | View 13-11                                                                | I Attendance                                                                  | View Arthived Atte                                                     |                                         |                              |                                        | -            |                  |
| Search                                                                                                    | View 13-11                                                                | Attendance                                                                    | View Archived Atte                                                     |                                         | vity filtered ist            | ing will be export                     | ted D        | Export to Excel  |
|                                                                                                    | View 13-11                                                                | l Attendance                                                                  | View Archived Atte                                                     |                                         | nly filtered is              | ing will be expor                      | ted C        | Export to Excel  |
| Notice :<br>Pending Approx                                                                                                    | al : Attendance o                                                         | wcord is pending a                                                            | opermuli by KED                                                        |                                         |                              |                                        |              |                  |
| Notice :<br>Pending Approx<br>Pending : Attanc                                                                                                    | al : Attendance r<br>Sance record har                                     | ecord is pending a                                                            |                                                                        |                                         |                              |                                        |              |                  |
| Notice :<br>Pending Approx<br>Pending : Attanc                                                                                                    | al : Attendance r<br>Sance record har                                     | ecord is pending a                                                            | oproval by KEO                                                         |                                         |                              |                                        |              |                  |
| Notice :<br>Pending Approx<br>Pending : Attanc                                                                                                    | al : Attendance r<br>lance record has<br>nd will then cour                | ecord is pending a<br>not been counted<br>it towards salespe                  | oproval by KEO                                                         | O<br>PD fulfilment and can b            | re deleted. SU               | tus will be chang                      | ted to "Comp |                  |
| Notice :<br>Pending Approx<br>Pending : Atten<br>calendar days a                                                                                                    | al : Attendance r<br>Sance record har                                     | ecord is pending a                                                            | oproval by KEO                                                         |                                         |                              | tus will be chang                      |              |                  |
| Notice :<br>Pending Approx<br>Pending : Attanc                                                                                                    | al : Attendance<br>Sance record har<br>nd will then cour<br>Perticipant's | ecord is pending a<br>not been counted<br>it towards salespe<br>Participant's | opproval by KEO<br>I towards salespersorys o<br>risoris CPO fulfilment | 20 fulfilment and can b<br>Course Start | oe deinted. Sla<br>Course En | stus will be chang<br>Activity<br>Type | red to "Comp | plebed" within 3 |

Figure 13: Attendance Record List

| Participant's NRC<br>Participant's Name | -                  |  |
|-----------------------------------------|--------------------|--|
| CEA Registration No.                    |                    |  |
| Name of EA                              |                    |  |
| Di License No                           |                    |  |
| Card Cycle                              | 2018/3019          |  |
| Authority Types                         | ) Generic          |  |
| Severic Category                        | -Select G Geogrey- |  |
| travider Name                           | 1.00               |  |
| mene fille                              |                    |  |
| warse litart Date                       | 1. 01.04.2019      |  |
| iourse End Date                         | ± 01.042818        |  |
| Cradit Hours                            | 4.1                |  |
| Sertificate                             | 1.0                |  |
| 11ph.m                                  | : Pending Ageneral |  |

Figure 14: View Attendance Record

#### **Description:**

#### 1. Attendance record details

Contains details of the attendance record that were submitted.

### 2. Status

You can only reject the records with "Pending Approval" status.

#### 3. Close

You will be directed back to the Attendance Management page after you click Close.

### 3.4 Approve/Reject Attendance Record

You can approve/reject a submitted attendance by viewing the records that are in "Pending Approval" status only when Generic Category has been selected. To do so, click on the  $\Im$  icon beside the record. The attendance record pop up will appear as shown in **Figure 15**. "

| Approve Reject 2                                                                                                |                                                 |  |
|----------------------------------------------------------------------------------------------------|-------------------------------------------------|--|
| Message                                                                                                    | a                                               |  |
| Participant's NRIC                                                                                              |                                                 |  |
|                                                                                                    |                                                 |  |
| Participant's Name                                                                                              | <ul> <li>Privat Brital get Contract;</li> </ul> |  |
| CEA Registration No                                                                                             | r Burran                                        |  |
| Name of EA                                                                                                    | 1 SUDAY NUMBER INCOMES POLICE                   |  |
| EA License No                                                                                                   | 1.00.00                                         |  |
| CPD Cycle                                                                                                    | : perform                                       |  |
| Activity Type                                                                                                   | : Generic Competencies                          |  |
| Generic Category                                                                                                | : G1 - Communication                            |  |
| Provider Name                                                                                                   | 1.0                                             |  |
| Course Title                                                                                                    | Integlars                                       |  |
| Course Start Date                                                                                               | : 27 jun 2019                                   |  |
| Course End Date                                                                                                 | 1 27 jun 2019                                   |  |
| CPD Credits                                                                                                    | 3.1                                             |  |
| Certificate                                                                                                    | a integration                                   |  |
| Status                                                                                                    | : Pending Approval                              |  |
| the second second second second second second second second second second second second second second second se |                                                 |  |

#### Figure 15: View Attendance Record in Pending Approval Status

- 1. Select generic category so that approve or reject button will appear.
- 2. To approve/reject the attendance, click on either button in number 2 in Figure 15.
- 3. Clicking on Close will lead you back to the Attendance Management page.
- 4. Once approved, the status will change to "Pending". After 3 calendar days, "Pending" records will be changed to "Completed" and credit hours will be recognised towards the salesperson's CPD requirement fulfilment.
- 5. Rejected attendance will have the "Rejected- KEO" status.

### 3.5 Search Attendance Record

You can look for a salesperson's attendance record by using the following filters under the Attendance Management page (refer to Figure 16).

- Participant NRIC
- Participant Name
- Course Title
- Course Start Date
- Activity Type
- Credit Hours
- Status
- Course End Date

To search for a record, you may fill in at least one of the fields above.

| ATTENI            | DANCE    | MANAGEMEN'              | T - KEO         |                  |     |    |   |
|-------------------|----------|-------------------------|-----------------|------------------|-----|----|---|
|                   |          |                         |                 |                  |     |    |   |
| Submit New At     | tendance | Batch Upload of Attenda | ince            |                  |     |    |   |
| Participant NRIC  | × [      |                         | Activity Type   | 3                | All |    | + |
| Participant Name  | 1        |                         | CPD Credits     | $\mathbb{S}_{1}$ |     |    |   |
| Course Title      | :        |                         | Status          | 4                | All |    | ÷ |
| Course Start Date |          | 100                     | Course End Date | 1                | 1   | 10 |   |

Figure 16: Search Attendance Record

### 3.6 Delete Attendance Record

Deleting attendance record can only be done for record(s) that are in "Pending Approval" or "Pending" status.

To delete the attendance, click on the  $\boxed{1}$  icon beside the record.

### 3.7 Export Attendance Record

To download a report of your attendance records, click the **Export to Excel** button on the right-hand corner of the table. The attendance file will be downloaded.

|                                                                                   |                                     |                                                        |                                                  |                                                  |                                           |                                           |                               | Logout                     |
|-----------------------------------------------------------------------------------|-------------------------------------|--------------------------------------------------------|--------------------------------------------------|--------------------------------------------------|-------------------------------------------|-------------------------------------------|-------------------------------|----------------------------|
| HOME RED / A                                                                      | UTHORISED UN                        | aen (                                                  |                                                  |                                                  |                                           |                                           |                               | CHANGE ROLE                |
| • ATTEN                                                                           | DANCE                               | MANAG                                                  | EMENT - K                                        | -0                                               |                                           |                                           |                               |                            |
| Submit New A                                                                      |                                     |                                                        | ad of Attendance                                 |                                                  |                                           |                                           |                               |                            |
| Participant NRIC                                                                  | : [                                 |                                                        |                                                  | Activity Type                                    | : AL                                      |                                           |                               |                            |
| Participant Name                                                                  |                                     |                                                        |                                                  | Credit Hoors                                     | 1                                         |                                           |                               |                            |
| Course Title                                                                      | : [                                 |                                                        |                                                  | Status                                           | : Alt                                     |                                           |                               |                            |
| Course Start Date                                                                 | +                                   |                                                        | р. — — — — — — — — — — — — — — — — — — —         | Course End Date                                  | E :                                       |                                           | -                             |                            |
|                                                                                   |                                     |                                                        |                                                  |                                                  |                                           |                                           |                               |                            |
| Search                                                                            |                                     |                                                        |                                                  | _                                                |                                           |                                           |                               |                            |
| Notice /<br>Pending Approval<br>Pending: Attenda                                  | nce record has                      | not been counted                                       |                                                  | CPO fulfilment and can b                         | nly filtered lating<br>re deletod. Status | -                                         |                               | Export to Excel            |
| Notice 1<br>Pending Approval<br>Pending Attenda<br>catentie days and              | nice record has<br>I will then coun | not been counted<br>t towards salespe<br>Participant's | towards salesperson's                            | CPD fulfilment and can b                         | e deletod. Status<br>Course End           | will be chang<br>Activity                 | ed to "Com                    |                            |
| Notice 1<br>Pending Approval<br>Pending Attenda<br>catentie days and              | nce record has<br>i will then court | not been counted<br>t towards salespe                  | l towards salesperson's<br>rson's CPD fulfilment | CPD fulfilment and can b                         | e deleted. Status                         | will be chang                             | ed to "Com                    | pieted" within 3           |
| Notice /<br>Pending Approval<br>Pending : Attondo<br>catentiar days and<br>Action | nice record has<br>I will then coun | not been counted<br>t towards salespe<br>Participant's | l towards salesperson's<br>rson's CPD fulfilment | CPD fulfilment and can b<br>Course Start<br>Date | e deleted. Status<br>Course End<br>Date   | will be chang<br>Activity<br>Type<br>Non- | ed to "Com<br>Credit<br>Hours | pieted" within 3<br>Statue |

Figure 17: Export Attendance Record

To export a **selected record(s)**, you may proceed to search the record(s) by **using the filter** in **Figure 16** and then clicking on the **Export button** shown in **Figure 17**.

### 3.8 View 13-18 Attendance

Clicking on "View 13-18 Attendance" allows KEO to view the CPD record which were from cycle 13- 14, 14- 15, 15-16, 16-17, 17-18 based on the old framework of 3Core, 6 Total requirement..

| the second                                                                      |                                                   |                                                                               |                                                                                     |                                               |                                                                 |                                      |                           | 1 million and              |
|---------------------------------------------------------------------------------|---------------------------------------------------|-------------------------------------------------------------------------------|-------------------------------------------------------------------------------------|-----------------------------------------------|-----------------------------------------------------------------|--------------------------------------|---------------------------|----------------------------|
| HOME KED / A                                                                    | UTHORISED U                                       | SEM ()                                                                        |                                                                                     |                                               |                                                                 |                                      |                           | CHANGE RO                  |
|                                                                                 |                                                   |                                                                               |                                                                                     |                                               |                                                                 |                                      |                           |                            |
| ATTEN                                                                           | DANCE                                             | MANAG                                                                         | EMENT - K                                                                           | EO O                                          |                                                                 |                                      |                           |                            |
|                                                                                 |                                                   |                                                                               |                                                                                     |                                               |                                                                 |                                      |                           |                            |
| Submit New A                                                                    | ttendance                                         | Batch Uplo                                                                    | sad of Attendance                                                                   |                                               |                                                                 |                                      |                           |                            |
| Participant NRIC                                                                |                                                   |                                                                               |                                                                                     | Activity Type                                 | : [ All                                                         |                                      |                           |                            |
| Participant Name                                                                |                                                   |                                                                               |                                                                                     | CPD Credits                                   | :                                                               |                                      |                           |                            |
| Course Title                                                                    |                                                   |                                                                               |                                                                                     | Status                                        | : [All                                                          |                                      |                           |                            |
|                                                                                 |                                                   |                                                                               |                                                                                     |                                               | 1                                                               |                                      |                           |                            |
| Course Start Date                                                               | - 1                                               | 1                                                                             | 5                                                                                   | Course End Date                               | ·                                                               |                                      | 1618                      |                            |
| Search                                                                          |                                                   |                                                                               | 5                                                                                   | Course End Date                               | * I <u>1</u>                                                    |                                      | 102                       |                            |
| Search<br>Notice :<br>Pending Approval<br>Pending Attenda                       | - Attendance                                      | ecord is pending a                                                            | upproval by KEQ<br>d towards satesperson's                                          |                                               | inty filtered listin                                            |                                      | tett 💶                    | Export to Exce             |
| Search<br>Notice :<br>Pending Approval<br>Pending Attenda<br>calendar days and  | Attendance i<br>nce record har<br>will then cour  | ecord is pending a<br>s not been counter<br>it suwards salespe                | upproval by KEO                                                                     | CPD fulfiliment and can                       | inly filtered listin                                            | s will be chang                      | ted at the "Comp          |                            |
| Search<br>Notice :<br>Pending Approval<br>Pending Attenda<br>calendar days ent  | - Attendance                                      | ecord is pending a                                                            | upproval by KEQ<br>d towards satesperson's                                          | G                                             | inty filtered listin                                            |                                      | tett 💶                    |                            |
| Search<br>Notice :<br>Pending Approval<br>Pending Approval<br>calendar days ent | Attendence<br>nce record has<br>t will then court | ecord is pending a<br>shot been counter<br>it towards salespe<br>Ratisipant's | opproval by NEO<br>1 towards salesperson's<br>csoo's CPD fulfilment                 | CPD Authinsent and can                        | inty fittered listin<br>or deleted. Surtu<br>Course End         | s will be chang<br>Activity          | ed to "Cony               | pleted" within 5           |
| Search Notice : Pending Approval Pending Approval Calendar days and Action      | Attendence<br>nce record has<br>t will then court | ecord is pending a<br>shot been counter<br>it towards salespe<br>Ratisipant's | opproval by KEO<br>I towards salesperson's<br>rson's CPD fulfilment<br>Course Title | CPD fulfilment and can<br>Coone Start<br>Date | only filtered listin<br>be deleted. Statu<br>Course End<br>Date | s will be sharry<br>Activity<br>Type | ted Com<br>cp0<br>Credits | pleted" within 5<br>Status |

Figure 18 : View 13-18 Attendance

| HOME KEO /                                                     | AUTHORISED U                                                  | SER                                                                |                                                |                                                  |                                          |                                   |                                | CHANGE RC        |
|----------------------------------------------------------------|---------------------------------------------------------------|--------------------------------------------------------------------|------------------------------------------------|--------------------------------------------------|------------------------------------------|-----------------------------------|--------------------------------|------------------|
| ATTEN                                                          |                                                               | E MANAG                                                            | EMENT - K                                      | EO                                               |                                          |                                   |                                |                  |
| articipant NRIC                                                | : [                                                           |                                                                    |                                                | Activity Type                                    | : All                                    |                                   |                                |                  |
| articipant Name                                                | :                                                             |                                                                    |                                                | Credit Hours                                     | 2                                        |                                   |                                |                  |
| ourse Title                                                    | 2                                                             |                                                                    |                                                | Status                                           | : All                                    |                                   |                                |                  |
| ourse Start Date                                               | £ _                                                           | 10                                                                 | 10 C                                           | Course End Date                                  | 4                                        |                                   | 11                             |                  |
|                                                                |                                                               |                                                                    |                                                |                                                  |                                          |                                   |                                |                  |
| Pending Approv<br>Peoding : Attend                             | dance record has                                              |                                                                    |                                                | c<br>CPD fulfilment end can                      | inly filtered fisting                    |                                   |                                |                  |
| Pending Approv<br>Pending : Attens<br>calendar days a          | dance record has                                              | s nat been counted                                                 | cowerds salesperson's                          |                                                  | 119) V.A.B. 200, 99                      |                                   |                                |                  |
| Pending Approv<br>Pending : Attend<br>calender days a<br>atten | dence record has<br>nd will then cour<br>Participant's        | s not been counted<br>nt towards salesper<br>Participant's         | towerds salesperson's<br>son's CPD fullfilment | s CPD fulfilment and can<br>Course Shart         | be deleted. Status                       | will be chang                     | ged to "Cam<br>Credit          |                  |
| Pending : Attend                                               | dance record ha<br>nd will then cour<br>Participant's<br>NRIC | s not been counted<br>nt towards salesper<br>Participant s<br>Name | towerds salesperson's<br>son's CPD fullfilment | s CPD fulfilment and can<br>Course start<br>Eate | te deleted. Status<br>Course End<br>Date | will be chang<br>Activity<br>Type | ped to "Cam<br>Credit<br>Hours | pleted" within 3 |

Figure 19 : View 13-18 attendance record page

### 3.9 View Archived Attendance

View archived attendance allow KEO to view the attendance record for more than 3 years based on new framework (with effect from Cycle 19-20). By clicking on the button, SP will be redirected to the page in Figure 20.

| HOME KED                                                            | / AUTHORISED U                                                 | ISER                                                      |                                                                |                                                    |                                      |                              |                                      | CHANGE ROLE                |
|---------------------------------------------------------------------|----------------------------------------------------------------|-----------------------------------------------------------|----------------------------------------------------------------|----------------------------------------------------|--------------------------------------|------------------------------|--------------------------------------|----------------------------|
| • ATTE                                                              | NDANCI                                                         | MANAG                                                     | EMENT - K                                                      | FO                                                 |                                      |                              |                                      |                            |
|                                                                     |                                                                |                                                           |                                                                |                                                    |                                      |                              |                                      |                            |
| Participant NRI                                                     | • • [_                                                         |                                                           |                                                                | Activity Type                                      | : [A]                                |                              |                                      | v                          |
| Participant Nan                                                     | ne z                                                           |                                                           |                                                                | CPD Credits                                        | ÷.                                   |                              |                                      |                            |
| Course Title                                                        | 1 .                                                            |                                                           |                                                                | Status                                             | 1 Al                                 |                              |                                      | ×                          |
| Course Start Da                                                     | te :                                                           |                                                           | 5                                                              | Course End Date                                    | 1                                    |                              | 100                                  |                            |
| Search                                                              |                                                                |                                                           |                                                                | o                                                  | nly filtered list                    | ng will be expor             | ted 🚺                                | Export to Excel            |
| Notice 1<br>Fending Appo<br>Pending Atte                            | indiance record ha                                             |                                                           |                                                                | Or<br>s CPD fulfilment and can b                   |                                      |                              |                                      |                            |
| Notice 1<br>Fending Appo<br>Pending Atte                            | indiance record ha                                             | s not been counter                                        | d towards salesperson?                                         |                                                    |                                      | us will be charg             |                                      |                            |
| Natice 1<br>Fending Appr<br>Pending After<br>calender days          | ndence record he<br>and will then cou                          | s not been counter<br>nt towards selespe<br>Participant's | d towards salesperson'<br>erson's CPD fullfilment              | s CPD fulfilment and cars b<br>Course Start        | e deleted. Sta<br>Course End         | us will be charg<br>Activity | red to "Curr                         | pleted" within 3           |
| Notice T<br>Fending Appo<br>Pending Atte<br>calendar days<br>Action | ndance record ha<br>and will then cou<br>Participant's<br>NRIC | s not been counter<br>nt towards selespe<br>Participant's | d towards salesperson<br>rson's CPD fulfilment<br>Course Title | s CPD fulfilment and can b<br>Course Start<br>Date | e deleted. Sta<br>Course End<br>Date | Activity<br>type             | ced to "Curr<br>CPD<br>Credits<br>2G | pleted" within 3<br>Status |

Figure 20 : View archived attendance

## 4 CPD Requirement Monitoring

This function is for the KEO/ Authorised User to <u>track the Salesperson/KEO CPD requirement calculation</u> <u>information for the different calculation duration.</u> Click on the KEO/ Authorised User >> CPD Requirement Monitoring.

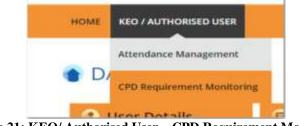

Figure 21: KEO/ Authorised User – CPD Requirement Monitoring

### 4.1 CPD Requirement

CPD Requirement is the Number of CPD credits (i.e Professional, Generic) each salesperson/KEO will be required to achieve in 1 CPD Year Cycle. CPD calculation duration will be based on 1 CPD Year Cycle and the calculation logic will be based on the number of Professional Competencies, Generic competencies CPD credit a salesperson/KEO needs to accumulate for the duration.

|                                |                           |                                                                                                    |                         |                                                                                        |                                                                                                    |                                                                                                    | Lote                                                                                                    |
|--------------------------------|---------------------------|----------------------------------------------------------------------------------------------------|-------------------------|----------------------------------------------------------------------------------------|----------------------------------------------------------------------------------------------------|----------------------------------------------------------------------------------------------------|----------------------------------------------------------------------------------------------------|
| HOME RED                       | / AUTHORISED USER         | 1                                                                                                    |                         |                                                                                        |                                                                                                    |                                                                                                    | CHANGE ROLE                                                                                                    |
| CPD                            | REQUIREN                  | IENTS M                                                                                                    | ONITORIN                | G MODU                                                                                 | LE                                                                                                    |                                                                                                    |                                                                                                    |
|                                |                           |                                                                                                    |                         |                                                                                        |                                                                                                    |                                                                                                    |                                                                                                    |
| (D) NO.                        | The Council for Ferries & | entries (CEALis into                                                                                                    | investing & new (190 F) | Antoneout with affire                                                                  | then 1 October 2019. C                                                                                                    | 100 Recovered with                                                                                                    | te usived the thir                                                                                                    |
| 372010                         |                           | 18 CPD cycle, hence                                                                                                    |                         |                                                                                        | efer to our website to fin                                                                                                    |                                                                                                    |                                                                                                    |
|                                |                           |                                                                                                    |                         |                                                                                        |                                                                                                    |                                                                                                    |                                                                                                    |
|                                |                           |                                                                                                    |                         | 1                                                                                      | -                                                                                                    |                                                                                                    |                                                                                                    |
| CPD Cycle Perio<br>Salesperson |                           | Cycle Period-<br>1 Cycle Reixd-                                                                                                    | 18                      | RIC Legistration Nu                                                                    | umber :                                                                                                    |                                                                                                    |                                                                                                    |
| lare speraon                   | 18-19                     |                                                                                                    |                         | inglation in                                                                           |                                                                                                    |                                                                                                    |                                                                                                    |
| Search .                       | 19-20                     |                                                                                                    |                         |                                                                                        |                                                                                                    |                                                                                                    |                                                                                                    |
| -                              |                           |                                                                                                    |                         |                                                                                        |                                                                                                    |                                                                                                    |                                                                                                    |
|                                |                           |                                                                                                    |                         |                                                                                        |                                                                                                    |                                                                                                    |                                                                                                    |
|                                |                           |                                                                                                    |                         |                                                                                        |                                                                                                    |                                                                                                    |                                                                                                    |
|                                |                           |                                                                                                    |                         |                                                                                        |                                                                                                    |                                                                                                    |                                                                                                    |
|                                |                           |                                                                                                    |                         |                                                                                        |                                                                                                    |                                                                                                    |                                                                                                    |
|                                |                           |                                                                                                    |                         |                                                                                        |                                                                                                    |                                                                                                    |                                                                                                    |
|                                |                           |                                                                                                    |                         |                                                                                        |                                                                                                    |                                                                                                    |                                                                                                    |
|                                |                           |                                                                                                    |                         |                                                                                        | Only Preset in                                                                                                    | tanapast list pot                                                                                                    | Laure Las                                                                                                    |
|                                |                           |                                                                                                    |                         |                                                                                        | Only Present for                                                                                                    | nig of transmit                                                                                                    | d teamber                                                                                                    |
| Action                         | Subagartan                | MRIC                                                                                                    | Registration            | CPDCpde                                                                                | Chily Prevat la<br>Registred CPD<br>Gradits                                                                                                    | Arbievett (2PD-<br>Gedite                                                                                                    | Quintanding CPD<br>Cratitie                                                                                                    |
| <u>s</u> .                     | Selegarism                | MRIC                                                                                                    |                         | CPD:Cycle<br>18-19                                                                     | Required CPD                                                                                                    | Achieved CPD                                                                                                    | Outstanding CPD                                                                                                    |
| 9.<br>Q                        | Subagargan                | 1966                                                                                                    | litenber                | 10-19<br>19-20                                                                         | Required CPO<br>Gradits<br>-<br>49,20                                                                                                    | Achieved CPD<br>Credits<br>-<br>CP, 05                                                                                                    | Outstanding CPO<br>Cratitis<br>SP. 40<br>49. 25                                                                                                    |
|                                | Substantiant              |                                                                                                    | Hamber                  | 18-19<br>19-20<br>19-20                                                                | Registred CPD<br>Credits                                                                                                    | Achieved CPD<br>Credits                                                                                                    | Outstanding CPO<br>Credits<br>19:40<br>49:20<br>49:20                                                                                                    |
| 4 4 4 4                        |                           |                                                                                                    | Humber                  | 18-19<br>19-20<br>19-20<br>18-19                                                       | Required CPO<br>Credits<br>-<br>49:29<br>-<br>49:26<br>-                                                                                                    | Achieved CPD<br>Oracite<br>-<br>SP, 95<br>-<br>-                                                                                                 | Outstanding CPO<br>Coultra<br>37:40<br>47:25<br>47:25<br>87:45                                                                                                    |
|                                |                           | And the second second s | Number                  | 18-19<br>19-20<br>19-20<br>18-19<br>19-20                                              | Required CPO<br>Gradits<br>-<br>49,20                                                                                                    | Achieved CPD<br>Credits<br>-<br>OR 05<br>OF 05<br>-<br>CP 05<br>CP 05                                                                            | Outstanding CPO<br>Continu<br>19:40<br>49:20<br>49:20<br>19:40<br>19:40<br>49:20                                                                                                    |
| 40400                          |                           |                                                                                                    | Humber                  | 18-19<br>19-20<br>19-20<br>18-19<br>19-30<br>18-19                                     | Required CPO<br>Credits<br>49:29<br>49:26<br>-<br>49:26<br>-<br>49:29<br>-                                                                                                    | Achieved CPD<br>Credits<br>P<br>09,00<br>09,00<br>-<br>09,00<br>-<br>09,00<br>-                                                                  | Outstanding CPO<br>Continu<br>19:40<br>40:20<br>40:20<br>19:40<br>40:20<br>19:40<br>19:40<br>19:40                                                                                                    |
|                                |                           |                                                                                                    | Humber                  | 18-19<br>19-20<br>19-20<br>18-19<br>18-19<br>18-20                                     | Required CPO<br>Credits<br>-<br>49:29<br>-<br>49:26<br>-                                                                                                    | Achieved CPD<br>Credits<br>-<br>OR 05<br>OF 05<br>-<br>CP 05<br>CP 05                                                                            | Dutation (PD)<br>Craffitz<br>IP 45<br>40 25<br>IP 45<br>IP 45<br>I |
| 0000000                        |                           |                                                                                                    | Humber                  | 18-19<br>19-20<br>19-20<br>18-19<br>19-20<br>18-19<br>19-20<br>18-19                   | Regained CPO<br>Credits<br>49:26<br>49:26<br>-<br>49:26<br>-<br>49:26<br>-<br>49:26<br>-                                                                                                    | Achieved CPD-<br>Credite<br>P<br>09,00<br>09,05<br>-<br>09,05<br>-<br>09,05<br>-                                                                 | Dutation (PD)<br>Creditia<br>IP 46<br>42 26<br>IP 46<br>47 26<br>IP 46<br>47 26<br>IP 48<br>47 25<br>IP 48                                                                                                    |
|                                |                           |                                                                                                    | Hamber                  | 18-19<br>19-20<br>19-20<br>18-19<br>19-20<br>18-19<br>19-20<br>18-19<br>19-20          | Required CPO<br>Credits<br>49:26<br>49:26<br>-<br>49:26<br>-<br>49:26<br>-<br>49:26<br>-<br>49:25                                                                                                    | Achieved CPD-<br>Credite<br>97,00<br>09,00<br>09,00<br>29,00<br>29,00<br>29,00<br>29,00                                                          | Dutinanding CPD<br>Creditia<br>IP-40<br>42:25<br>IP-45<br>47:25<br>IP-45<br>47:25<br>IP-45<br>47:25<br>IP-45<br>47:25<br>IP-45<br>47:25                                                                                                    |
|                                |                           |                                                                                                    | Handler                 | 18-19<br>19-25<br>19-25<br>18-19<br>19-25<br>18-19<br>19-25<br>18-19<br>19-25<br>19-25 | Baggined CPO<br>Credits<br>4P. 30<br>4P. 26<br>-<br>4P. 26<br>-<br>4P. 26<br>-<br>4P. 26<br>-<br>4P. 26<br>-<br>4P. 26<br>-<br>4P. 26<br>-<br>4P. 26<br>-<br>4P. 26                                                                  | Achieved CPD-<br>Credite<br>0P, 0G<br>0P, 0G<br>-<br>0P, 0G<br>-<br>0P, 0G<br>-<br>0P, 0G<br>-<br>0P, 0G<br>0P, 0G<br>0P, 0G<br>0P, 0G<br>0P, 0G | Determine<br>Creating<br>19:46<br>49:26<br>19:46<br>49:26<br>19:46<br>49:26<br>19:46<br>49:25<br>19:46<br>49:25<br>19:46<br>49:25<br>19:46<br>49:25                                                                                                    |
|                                |                           |                                                                                                    | Handler                 | 18-19<br>19-25<br>19-25<br>18-19<br>19-25<br>18-19<br>19-25<br>18-19<br>19-25<br>19-25 | Baggined CPO<br>Credits<br>4P. 30<br>4P. 26<br>-<br>4P. 26<br>-<br>4P. 26<br>-<br>4P. 26<br>-<br>4P. 26<br>-<br>4P. 26<br>-<br>4P. 26<br>-<br>4P. 26<br>-<br>4P. 26                                                                  | Achieved CPD-<br>Credite<br>0P, 0G<br>0P, 0G<br>-<br>0P, 0G<br>-<br>0P, 0G<br>-<br>0P, 0G<br>-<br>0P, 0G<br>0P, 0G<br>0P, 0G<br>0P, 0G<br>0P, 0G | Dutinanding CPD<br>Creditia<br>IP-40<br>42:25<br>IP-45<br>47:25<br>IP-45<br>47:25<br>IP-45<br>47:25<br>IP-45<br>47:25<br>IP-45<br>47:25                                                                                                    |
|                                |                           |                                                                                                    | Handler                 | 18-19<br>19-25<br>19-25<br>18-19<br>19-25<br>18-19<br>19-25<br>18-19<br>19-25<br>19-25 | Baggined CPO<br>Credits<br>4P. 30<br>4P. 26<br>-<br>4P. 26<br>-<br>4P. 26<br>-<br>4P. 26<br>-<br>4P. 26<br>-<br>4P. 26<br>-<br>4P. 26<br>-<br>4P. 26<br>-<br>4P. 26                                                                  | Achieved CPD-<br>Credite<br>0P, 0G<br>0P, 0G<br>-<br>0P, 0G<br>-<br>0P, 0G<br>-<br>0P, 0G<br>-<br>0P, 0G<br>0P, 0G<br>0P, 0G<br>0P, 0G<br>0P, 0G | Determine<br>Creating<br>19:46<br>49:26<br>19:46<br>49:26<br>19:46<br>49:26<br>19:46<br>49:25<br>19:46<br>49:25<br>19:46<br>49:25<br>19:46<br>49:25                                                                                                    |
|                                |                           |                                                                                                    | Handler                 | 18-19<br>19-25<br>19-25<br>18-16<br>19-25<br>18-18<br>19-25<br>19-25<br>19-25          | Baggined CPO<br>Credits<br>4P. 30<br>4P. 26<br>-<br>4P. 26<br>-<br>4P. 26<br>-<br>4P. 26<br>-<br>4P. 26<br>-<br>4P. 26<br>-<br>4P. 26<br>-<br>4P. 26<br>-<br>4P. 26                                                                  | Achieved CPD-<br>Credite<br>07:05<br>07:05<br>-<br>07:05<br>-<br>07:05<br>-<br>07:05<br>07:05<br>07:05<br>07:05                                  | Determine<br>Creating<br>19:46<br>49:26<br>19:46<br>49:26<br>19:46<br>49:26<br>19:46<br>49:25<br>19:46<br>49:25<br>19:46<br>49:25<br>19:46<br>49:25                                                                                                    |
|                                |                           |                                                                                                    | Handler                 | 18-19<br>19-25<br>19-25<br>18-16<br>19-25<br>18-18<br>19-25<br>19-25<br>19-25          | Baggined CPO<br>Credits<br>4P. 30<br>4P. 26<br>-<br>4P. 26<br>-<br>4P. 26<br>-<br>4P. 26<br>-<br>4P. 26<br>-<br>4P. 26<br>-<br>4P. 26<br>-<br>-<br>-<br>-<br>-<br>-<br>-<br>-<br>-<br>-<br>-<br>-<br>-<br>-<br>-<br>-<br>-<br>-<br>- | Achieved CPD-<br>Credite<br>07:05<br>07:05<br>-<br>07:05<br>-<br>07:05<br>-<br>07:05<br>07:05<br>07:05<br>07:05                                  | Determined (PD)<br>Creating<br>17:40<br>47:20<br>47:20<br>19:40<br>47:20<br>19:40<br>19:40<br>19:40    |

Figure 22: Requirement Monitoring Module

### Definitions

1. Action ( 🌖

To view the details of the attendance records for a CPD Cycle.

- 2. **Personal Details** The respective salesperson's name, NRIC, and registration number will be displayed.
- 3. CPD Cycle

Define the particular **CPD** Cycle (i.e. from 1 Oct of a calendar year to 30 Sep of the following calendar year).

- 4. **Required CPD Credits** Number of professional competencies and generic competencies required for a particular CPD cycle.
- 5. Achieved CPD Credits

Total number of professional competencies and generic competencies credit achieved for a particular CPD cycle. This is based on the attendance submitted and successfully validated in the system.

#### 6. CPD Status

The current status of CPD fulfilment for a particular CPD Cycle:

Pass : The achieved credit met the required credit for the particular CPD 1 Year Cycle. Fail : The achieved credit did not meet the required credit by the end of the particular CPD 1 Year Cycle. Ongoing : The achieved credit have not met the required credit while the CPD Cycle has not ended. Exempted : The salesperson is exempted from the CPD requirements for the particular CPD Cycle.

#### 7. Outstanding CPD Credits

Total credits remaining for professional and generic competencies: Shows the total credits remaining professional and generic competencies that the salesperson needs to complete for a particular CPD Cycle.

Pls note that Number of credits required to fulfill debt pool for the past three cycles will be converted and accumulated under "Outstanding CPD Credits" of 18-19 Cycle.

### 4.2 View 13-18 CPD Requirement

Clicking on the "View 13-18 CPD Requirement" allows KEO to track the CPD requirement fulfilment for a particular CPD cycle of the past framework of 3 Core, 6 Total requirement (before cycle 19-20) of each Salesperson.

KEO is able to track the CPD Requirement fulfillment of past framework records by filtering based on the CPD Requirement Type, CPD Cycle Period, CPD Status, Salesperson, NRIC, Registration Number.

| CPD                      | Continuing                                 | Professional<br>ut           |                          |               |                        |                          | Weicome,     |                          |
|--------------------------|--------------------------------------------|------------------------------|--------------------------|---------------|------------------------|--------------------------|--------------|--------------------------|
|                          |                                            | ****                         |                          |               |                        |                          |              | Logou                    |
| HOME N                   | (EO / AUTHORISE                            | D USER                       |                          |               |                        |                          |              | CHANGE ROLE              |
| 0 No                     | te: The Council for<br>millional period of | Estate Agencies (CLP         | e, hence you will see CP | w CPO Framewo | IODULE                 |                          |              |                          |
|                          | ment Type : [                              | CPD 1<br>-Select Cycle Perio |                          | → Sal         | esperson               | 1                        |              |                          |
| PD Cycle Pe<br>PD Status | - 475.5                                    | -Select Cycle Perio          | 0+                       |               | istration Number       | 2                        |              |                          |
| Search                   |                                            |                              |                          |               | D                      | nly fellered lidens, wit | De asportest | Export to Excel          |
| Action                   | Salesperso                                 | n NRIC                       | Registration<br>Number   | CPD 1 Cyd     | e Required CPD1        | Achieved CPD1            | CPD1 Status  | Remaining<br>Requirement |
| 9                        |                                            | -                            |                          | 16-17         | 3 (Core), 6<br>(Total) | 0 (Core), 0<br>(Total)   | Fail         | 3 (Core), d              |
|                          |                                            |                              |                          |               | \$ 19 miles            | 1.1.1.2.2.2              |              | (Total)                  |

Figure 23: Requirement Monitoring Module – View 13-18 CPD Requirement

### 4.2.1 CPD 1 Requirement

### (Sections 4.2.1 to 4.2.3: Refresher information on the old CPD framework for reference, when viewing past

#### framework records.)

CPD 1 Requirement is the number of Credit Hours (i.e. Core, Non-Core, Total) each salesperson is required to achieve in **one CPD Cycle**.

|                      |        | Professional            |                        |         |                                                         |                          | Welcome        | Logou                    |
|----------------------|--------|-------------------------|------------------------|---------|---------------------------------------------------------|--------------------------|----------------|--------------------------|
| HOME REO / AUTH      | ORIS   | ED USER                 |                        |         |                                                         |                          |                | CHANGE ROLE              |
| CPD REC              | 11     | REMENTS                 | MONITO                 | RING    | MODULE                                                  |                          |                |                          |
| e cronce             |        |                         | MONTO                  | KING    | MODOLL                                                  |                          |                |                          |
| transitional pe      | riod o | # 2018/2019 CPD cycle,  | hence you will see CF  |         | ework with effect from 1<br>1 "Pass". Please refer to c |                          |                |                          |
| Framework an         | i the  | CPD fulfilment requires | menta                  |         |                                                         |                          |                |                          |
| CPD Requirement Type | 8      | CPD 1                   |                        | ~       | Salesperson                                             | :                        |                |                          |
| CPD Cycle Period 🛞   | :      | -Select Cycle Period    | 1-                     | -       | NRIC                                                    | :                        |                |                          |
| CPD Status           | 13     | All                     |                        |         | Registration Number                                     | a 📃 👘                    |                |                          |
| Search               |        |                         |                        |         |                                                         |                          |                |                          |
|                      |        |                         |                        |         |                                                         |                          |                |                          |
|                      |        |                         |                        |         |                                                         |                          |                |                          |
|                      |        |                         |                        |         |                                                         | Only followed forlong wi | li be exported | Export to Excel          |
| 1                    |        | 2                       |                        | 3       |                                                         |                          | •              | 1                        |
| Action Sales         | pers   | on NRIC                 | Registration<br>Number | CPD 1 C | ycle Required CF                                        | O1 Achieved CPD          | 1 CPD1 Status  | Remaining<br>Requirement |
| \$                   |        |                         |                        | 16-17   | 3 (Core), 6<br>(Total)                                  | 0 (Core), 0<br>(Total)   | Fail           | 3 (Core), 6<br>(Total)   |
|                      |        |                         |                        |         | 3 (Core), 6                                             | 0 (Core), 0              | Fail           |                          |
| 4                    |        |                         |                        | 17-18   | (Total)                                                 | (Total)                  | r an           | 3 (Core), 6<br>(Total)   |

Figure 24: Requirement Monitoring Module - CPD 1

### Definitions

1. Action ( <sup>S</sup>)

To view the details of the attendance records for a particular CPD 1 Cycle.

### 2. Personal Details

The respective salesperson's name, NRIC, and registration number will be displayed.

### 3. CPD 1 Cycle

Define the particular CPD 1 Cycle (i.e. from 1 Oct of a calendar year to 30 Sep of the following calendar year).

### 4. Required CPD 1

Number of core and total credit hours required for a particular CPD 1 cycle.

#### 5. Achieved CPD 1

Number of **core** and **total credit hours achieved** for a particular **CPD 1** cycle. This is based on the attendance submitted in the system.

### 6. CPD 1 Status

The current status of CPD 1 fulfilment for a particular CPD 1 Cycle:

- Pass: The achieved credit hours met the required credit hours for the particular CPD 1 Year Cycle.
- Fail : The achieved credit hours <u>did not meet</u> the required credit hours by the end of the particular CPD 1 Year Cycle.
- **Ongoing :** The **achieved credit hours** <u>have not met</u> the **required credit hours** and the **CPD 1** Cycle has not ended.
- Exempted : The salesperson is exempted from the CPD requirements for the particular CPD 1 Cycle.

#### 7. Remaining Requirement

- NA : This means that the particular CPD 1 Cycle Fulfilment is not applicable for requirement calculation.
- Cleared : This status means the particular CPD 1 Cycle Fulfilment has been completed.
- Number of core and total hours remaining : This shows the remaining core and total credit hours that the salesperson needs to complete for a particular CPD 1 Cycle.

### 4.2.2 CPD 2 Requirement

(Sections 4.2.1 to 4.2.3: Refresher information on the old CPD framework for reference, when viewing past

#### framework records.)

CPD 2 Requirement is the **number of course sessions required for each type of core courses (i.e. C1, C2, C3)** that each salesperson is required to achieve in 3 consecutive CPD Cycles.

|                         | ng Professional<br>ment      |                                                                                                    |                             |                            | Welcome. |                  |
|-------------------------|------------------------------|----------------------------------------------------------------------------------------------------|-----------------------------|----------------------------|----------|------------------|
|                         | rient.                       |                                                                                                    |                             |                            |          | Logout           |
| HOME KEO / AUTHOR       | RISED USER                   |                                                                                                    |                             |                            |          | CHANGE ROLE      |
|                         | UDEMENITS                    | MONITORINI                                                                                                    | MODULE                      |                            |          |                  |
| CPD REQU                | JIREIVIENIS                  | MONITORING                                                                                                    | 3 MODULE                    |                            |          |                  |
| 0                       |                              |                                                                                                    |                             |                            |          |                  |
| transitional perior     |                              | ) is implementing a new CPD Fra<br>, hence you will see CPD2 status                                             |                             |                            |          |                  |
| Framework and b         | ne cro nument require        | nero.                                                                                                    |                             |                            |          |                  |
|                         |                              |                                                                                                    | 0.2079/08/0                 |                            |          |                  |
| CPD Requirement Type :  |                              | »<br>هــــــــــــــــــــــــــــــــــــ                                                                      | Salesperson<br>NRIC         | -                          |          |                  |
| N 16019, 0601000, 0175  | -Select Cycle Period     All | - <u> </u>                                                                                                    | Real States                 | t [                        |          |                  |
| Ci D'Status             | - [///                       |                                                                                                    | englan score manuae         | +                          |          | -                |
| Search                  |                              |                                                                                                    |                             |                            |          |                  |
|                         |                              |                                                                                                    |                             |                            |          |                  |
|                         |                              |                                                                                                    |                             |                            |          |                  |
|                         |                              |                                                                                                    |                             |                            |          |                  |
|                         |                              |                                                                                                    |                             |                            |          |                  |
|                         |                              |                                                                                                    |                             | Colo Elferad Initias mil   |          | Execution Exerci |
|                         | 5                            |                                                                                                    |                             | Only fillened bulling will | _        | Export to Exert  |
| 1                       | 2                            | the second second second second second second second second second second second second second second second se | 3 4                         | 3                          |          | 7                |
| Action Salespe          | ALC: NO DECISION             | the second second second second second second second second second second second second second second second se |                             | 3                          | _        |                  |
| Supervision Supervision | ALC: NO DECISION             | Registration                                                                                                    | 3 4<br>2 Cycle Required CPC | 5.<br>12 Achieved CPD2     |          | 7<br>Remaining   |

Figure 25: Requirement Monitoring Module – CPD 2

### Definitions

### 1. Action (<sup>S</sup>)

To view the attendance submission details for a particular CPD 2 Cycle.

### 2. Personal Details

The respective salesperson's name, NRIC, and registration number will be displayed.

### 3. CPD 2 Cycle

Defined the 3 consecutive CPD Cycles applicable. E.g. "16-19" means that the 3 CPD cycles are the:

- a) 2016 CPD cycle (1 Oct 2016 to 30 Sep 2017)
- b) 2017 CPD cycle (1 Oct 2017 to 30 Sep 2018); and
- c) 2018 CPD cycle (1 Oct 2018 to 30 Sep 2019).

### 4. Required CPD 2

Total number of **course sessions required** for **each Core Category** (C1, C2, and C3) for a particular **CPD 2** Cycle.

### 5. Achieved CPD 2

Total number of **course sessions** achieved for **each Core Category** (C1, C2, and C3) for a particular **CPD 2** Cycle. This is based on the attendance submitted in the system.

### 6. CPD 2 Status

The status of CPD 2 fulfilment for a particular CPD 2 Cycle

- **Pass :** The achieved course sessions <u>met</u> the required course sessions for each Core Category (C1, C2, and C3) for the particular CPD 2 Cycle.
- Fail : The achieved course sessions <u>did not meet</u> the required course sessions for each Core Category (C1, C2, and C3) by the end of the particular CPD 2 Cycle.
- **Ongoing :** The achieved course sessions have not met the required course sessions for each Core Category, however, the particular CPD 2 Cycle has yet to end.
- Exempted : The salesperson is exempted from the CPD requirements for the particular CPD 2 Cycle.

#### 7. Remaining Requirement

- NA : This status means the particular CPD 2 Cycle Fulfilment for the Salesperson is not applicable for requirement calculation.
- Cleared : This status means the particular CPD 2 Cycle Fulfilment for the Salesperson has been completed.
- Number of sessions remaining (Core Category) : This shows the remaining course sessions required for each Core Category that the salesperson needs to complete for a particular CPD 2 Cycle.

### 4.2.3 CPD Overall Fulfilment

(Sections 4.2.1 to 4.2.3: Refresher information on the old CPD framework for reference, when viewing past framework records.)

CPD Overall is the overall achievement of CPD1 and CPD2 requirements in one calendar year.

| Note: The Council for Estate Agencies (CEA) is implementing a new CPD Framework with effect<br>transitional period of 2018/2019 CPD cycle, hence you will see CPD2 status as "Pass". Please in<br>Framework and the CPD fulfilment requirements.                                                                                                    | r from 1 October 2019, CDD2 Resubrement will be waited for the  |
|----------------------------------------------------------------------------------------------------|-----------------------------------------------------------------|
| transitional period of 2018/2019 CPD cycle, hence you will see CPD2 status as "Pass". Please r                                                                                                    | r from 1 October 2019, CDO2 Requirement will be waited for this |
|                                                                                                    |                                                                 |
|                                                                                                    |                                                                 |
| CPD Requirement Type : Overall CPD Fulfilment                                                                                                    | 1                                                               |
| CPD Cycle Period () : -Select Cycle Period- · NRIC                                                                                                    | i [                                                             |
| CPD Status : All ··· Registration N                                                                                                    | lumber :                                                        |
| Search                                                                                                    |                                                                 |
| and the second second sec |                                                                 |
|                                                                                                    |                                                                 |
|                                                                                                    |                                                                 |
|                                                                                                    |                                                                 |
|                                                                                                    | Only filtered listing will be exported                          |
|                                                                                                    |                                                                 |
| 1 2                                                                                                    | 3 4 5                                                           |

Figure 26: Requirement Monitoring Module – CPD Overall Fulfilment

### Definitions

### 1. Personal Details

The respective salesperson's name, NRIC, registration number, and the Estate Agent they are under will be displayed.

### 2. CPD Overall Cycle

A cycle is from 1 January to 31 December of a year, i.e. cycle 2017 means from 1 January 2017 – 31 December 2017.

### 3. CPD 1 Fulfilment

The status that is displayed because of checking all CPD1 requirements against all CPD1 requirements that are passed by the end of CPD overall cycle (end of year).

**Pass :** The salesperson has achieved all their CPD1 requirements while the CPD overall cycle has not yet ended.

- **Ongoing :** The salesperson has not achieved all their CPD1 requirements while the CPD overall cycle has not yet ended.
- Fail: The salesperson has not achieved all their CPD1 requirements by the end of the year.
- **Exempted :** The salesperson is not required to fulfill their CPD1 requirements for the particular CPD1 cycle.

#### 4. CPD2 Fulfilment

The status that is displayed because of checking all CPD2 requirements against all CPD2 requirements that are passed by the end of CPD overall cycle (end of year).

- **Pass :** The salesperson has achieved all their CPD2 requirements while the CPD overall cycle has not yet ended.
- **Ongoing :** The salesperson has not achieved all their CPD2 requirements while the CPD overall cycle has not yet ended.
- Fail : The salesperson has not achieved all their CPD2 requirements by the end of the year.
- **Exempted :** The salesperson is not required to fulfill their CPD2 requirements for the particular CPD2 cycle.

#### 5. Overall CPD Fulfilment Status

Please refer to **Table 1** for a visualization of the explanation below.

- If both CPD1 overall and CPD2 overall status = EXEMPTED, then CPD overall status = EXEMPTED.
- · If either CPD1 overall or CPD2 overall status = FAIL, then CPD overall status = FAIL.
- If **CPD1 or CPD2 status = ONGOING**. This conditional will check for two things.
- 1. If it is **CPD1 overall status = ONGOING**, then **CPD overall status = ONGOING**.
  - 2. If it is **CPD2 overall status = ONGOING**, it will check whether the **current CPD2 cycle** is in **the third year or not**. If it is **not in the third year**, then **CPD overall status = PASS** despite CPD1 overall status = PASS or EXEMPTED. If it is **in the third year**, then it will follow the CPD2 overall status making the **CPD overall status = ONGOING**.

|                                 | an Diatas Deel | 14110    |
|---------------------------------|----------------|----------|
| <b>Overall Fulfilment Cycle</b> | CPD1           | CPD2     |
| Fail                            | Fail           | Fail     |
| Fail                            | Fail           | Pass     |
| Fail                            | Fail           | Ongoing  |
| Fail                            | Pass           | Fail     |
| Fail                            | Ongoing        | Fail     |
| Ongoing                         | Ongoing        | Pass     |
| Ongoing                         | Pass           | Ongoing  |
| Ongoing                         | Ongoing        | Ongoing  |
| Pass                            | Pass           | Pass     |
| Pass                            | Pass           | Ongoing  |
| Exempted                        | Exempted       | Exempted |

#### Table 1. CPD Overall Status Scenario

### 4.3 View Archived CPD Requirement

View archived CPD requirement allow KEO/salesperson to view the CPD requirement record for more than 3 years based on new framework (with effect from Cycle 19-20). By clicking on the button will redirected to the page in Figure 27.

| CPD Continuing Professional<br>Development |                |                   |                        |          | Welcome,                                                |                          |              |                            |
|--------------------------------------------|----------------|-------------------|------------------------|----------|---------------------------------------------------------|--------------------------|--------------|----------------------------|
|                                            | 350            |                   |                        |          |                                                         |                          |              | Log                        |
| HOME KEO / AL                              | JTHORISED US   | ER.               |                        |          |                                                         |                          |              | CHANGE ROL                 |
|                                            |                |                   |                        | _        |                                                         |                          |              |                            |
| CPD RE                                     | QUIRE          | MENTS I           | MONITO                 | RING     | MODULE                                                  |                          |              |                            |
|                                            |                |                   |                        |          |                                                         |                          |              |                            |
| transitional                               | period of 2018 |                   | ence you will see CP   |          | ework with effect from 1<br>s "Pase". Please refer to a |                          |              |                            |
| Framework                                  | and the CPD fu | mment requireme   | HTCh.                  |          |                                                         |                          |              |                            |
| CPD Cycle Period @                         | : -Sel         | ect Cycle Period- |                        | -        | Salesperson                                             | 1                        |              |                            |
| PD Status                                  | I All          | to gove out       |                        |          | NRIC                                                    |                          |              |                            |
| a la status                                | - 1.00         |                   |                        |          | Registration Number                                     |                          |              |                            |
|                                            |                |                   |                        |          | negrati antari ratimosi                                 |                          |              |                            |
| Search                                     | View 13-18     | 8 CPD Requireme   | nt View                | Archived | CPD Requirement                                         |                          |              |                            |
|                                            |                |                   |                        |          |                                                         |                          |              |                            |
|                                            |                |                   |                        |          |                                                         |                          |              |                            |
|                                            |                |                   |                        |          |                                                         |                          |              |                            |
|                                            |                |                   |                        |          |                                                         |                          |              |                            |
|                                            |                |                   |                        |          |                                                         |                          |              |                            |
|                                            |                |                   |                        |          |                                                         | Only filtered listing wi | the opented  | Export to Excel            |
|                                            |                |                   |                        |          |                                                         | Only filtered listing wi | (be exported | Export to Excel            |
| Action Sa                                  | alesperson     | NRIC              | Registration<br>Number | CPD 1 C  | Cycle Required Ci<br>Credits                            |                          | CPD Status   | Outstanding<br>CPD Credits |
| Action Si                                  | desperson      | NRIC              | Registration<br>Number | CPD 1 0  | Cycle Required Ci<br>Credits                            |                          |              | Outstanding                |

Figure 27: View archived CPD Requirement

## 5. Error Notification Handling in Batch Upload

For the type of errors that may be encountered while using batch upload for attendance submission and how to rectify it, please refer to the table below:

| #1       | Error Notification<br>No file or Invalid file format      |  |  |
|----------|-----------------------------------------------------------|--|--|
| Possible | (1) No file selected                                      |  |  |
| Causes   | (2) Select file other than CSV file                       |  |  |
| How to   | (1) Select a CSV file to use                              |  |  |
| Rectify  | (2) Select only CSV file and download the sample CSV file |  |  |

| #2       | Error Notification Incorrect file format is used, please follow the provided format        |
|----------|--------------------------------------------------------------------------------------------|
| Possible | Using wrong CSV format that is not suppose to be used by KEO. i.e CP attendance submission |
| Causes   | form                                                                                       |
| How to   | Using the CSV format provided in the sample CSV file                                       |
| Rectify  | Using the CSV format provided in the sample CSV file                                       |

| #3       | Error Notification<br>Row 2: No salesperson found or wrong salesperson, records from row 2 onwards are not submitted |
|----------|----------------------------------------------------------------------------------------------------|
|          | (1) Incorrect NRIC format used                                                                                       |
|          | (2) There is no Salesperson with one (or more) of the NRIC listed in the CSV file found in the                       |
| Possible | system / Inputting wrong NRIC of the salesperson                                                                     |
| Causes   | (3) Salesperson's name or registration number or name of estate agent or license no of the estate                    |
|          | agent not filled in the CSV file                                                                                     |
|          | (4) Blank row(s) exist(s) between the row filled with to-be-submitted data in the CSV file                           |
|          | (1) Using correct NRIC format: #0000000@ (# = S, T, F, G and @ = checksum letter)                                    |
| TT. (    | (2) Make sure the NRIC of the salesperson is already correct and registered to the CPD portal                        |
| How to   | (3) Make sure the required data related to the salesperson identity and organization completed in                    |
| Rectify  | the CSV file                                                                                                    |
|          | (4) Delete the blank row in the CSV file                                                                             |

| #4                | Error Notification<br>Row 2: CEA does not allow repeated submission for the same course within the same CPD cycle, records from row 2 onwards are not submission.                                                                                                    |
|-------------------|----------------------------------------------------------------------------------------------------|
| Possible          | (1) Submitting record that is already existed in the system                                                                                                    |
| Causes            | (2) There are duplicated records inside the CSV file                                                                                                    |
| How to<br>Rectify | <ul><li>(1) Delete the record from the CSV file as the system will inform which line/row in the CSV file that the system cannot processed. If the submitted record is incorrect, please contact CEA for assistance</li><li>(2) Make sure there is no duplicates of records in the CSV file</li></ul> |

| #5                 | <b>Error Notification</b><br>Row 2: KEO/SP are not allowed to submit attendance for core activity, records from row 2 onwards are not submitted |
|--------------------|----------------------------------------------------------------------------------------------------|
| Possible<br>Causes | Using CSV format for KEO, but Activity Type filled with "Core"                                                                                  |
| How to<br>Rectify  | Amend the CSV file with Activity Type "Non-Core" as KEO can only submit Non-Core attendance                                                     |

| #6              | <b>Error Notification</b><br>Row 2: Credit Hours must be in integer, records from row 2 onwards are not submitted |
|-----------------|----------------------------------------------------------------------------------------------------|
| Possible Causes | One of the record's credit hours filled with either blank or string                                               |
| How to Rectify  | Make sure that the credit hours is in number format                                                               |

| #7                 | 8 Error Notification<br>Row 2: Course Title and Course Date are required for Non-Core course, records from row 2 onwards are not submitted |
|--------------------|----------------------------------------------------------------------------------------------------|
| Possible<br>Causes | One of the record's course title and/or course date filled with blank                                                                      |
| How to<br>Rectify  | Make sure that the course title and course date filled completely                                                                          |

| #8              | Error Notification     Row 2: Wrong Date Format, records from row 2 onwards are not submitted |  |  |
|-----------------|-----------------------------------------------------------------------------------------------|--|--|
| Possible Causes | Wrong date format used in the column Course Start Date and Course End Date                    |  |  |
| How to Rectify  | Make sure the CSV file is following the correct date format DD-MM-YYYY or DD/MM/YYYY          |  |  |

| #9              | Error Notification     Row 2: Activity Type Is not recognized, records from row 2 onwards are not submitted |
|-----------------|----------------------------------------------------------------------------------------------------|
| Possible Causes | The Activity type left blank or filled with text other than "Non-Core"                                      |
| How to Rectify  | Make sure the Activity type column filled with only "Non-Core"                                              |

| #10                | COD Continuing Professional<br>Development<br>Page Not Found<br>The page youre looking for was moved or never existed. You can contact us about links here                                                                                         |
|--------------------|----------------------------------------------------------------------------------------------------|
| Possible<br>Causes | <ul> <li>(1) Using CSV file without column header (first row) that is provided in the CSV sample file</li> <li>(2) Course end date not filled or course start date is using wrong format</li> <li>(3) Using CSV but not with KEO format</li> </ul> |
| How to<br>Rectify  | <ul> <li>(1) Use the sample CSV file as there the column header is already provided</li> <li>(2) Fill the course start date and end date with correct format</li> <li>(3) Using the correct format for KEO</li> </ul>                              |